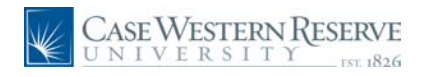

#### **Concept**

This document explains how an individual assigned to review a job requisition can view it and approve or deny it.

Job requisition approvers are notified via an automated email when they are required to review a job requisition.

#### **Procedure**

Use these directions to review job requisitions that require approval.

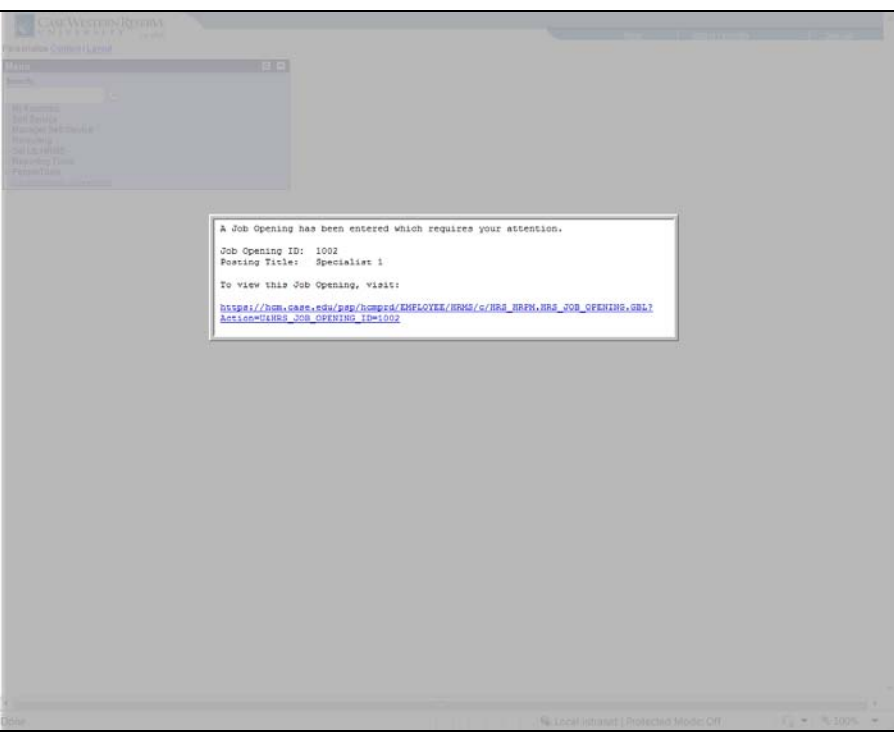

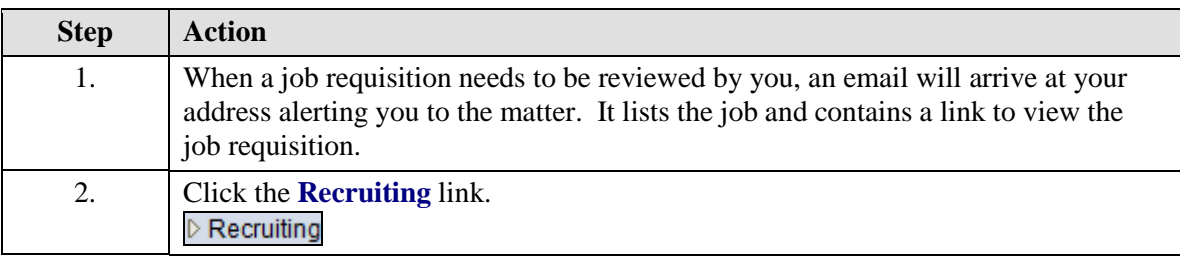

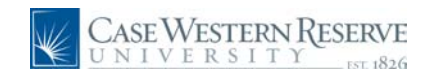

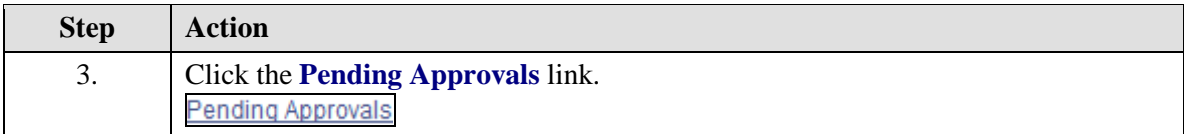

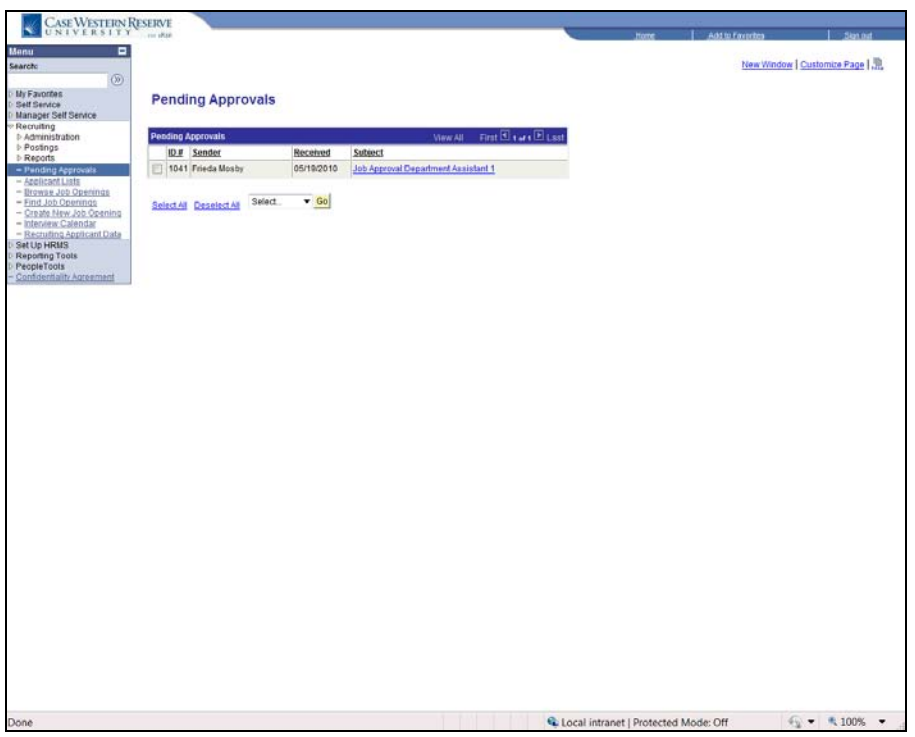

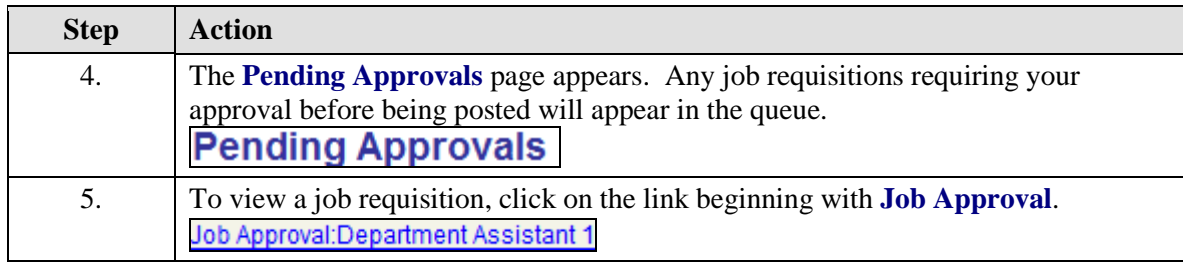

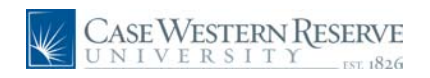

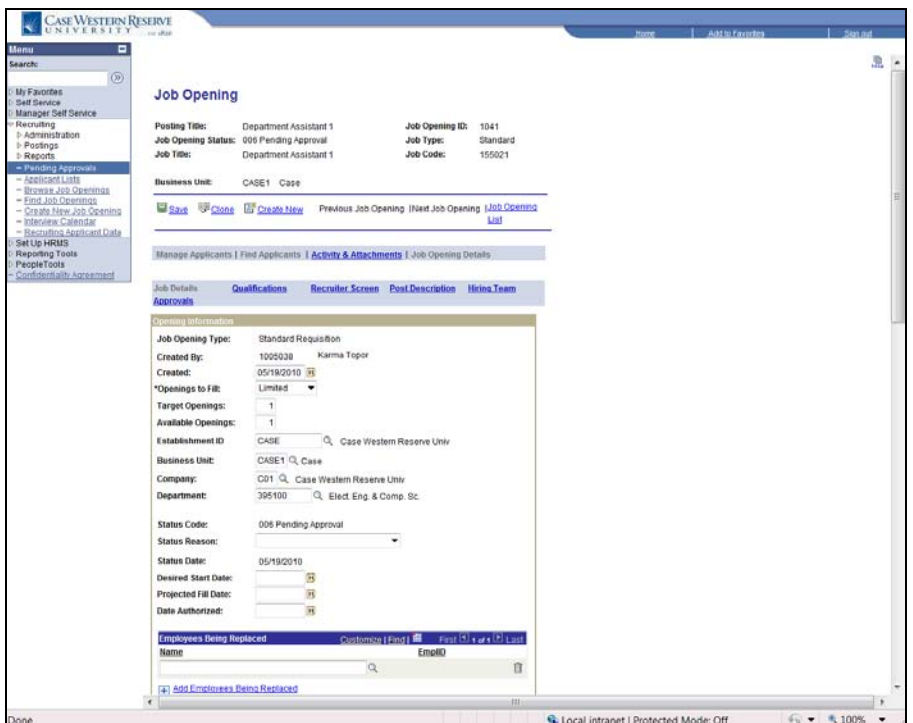

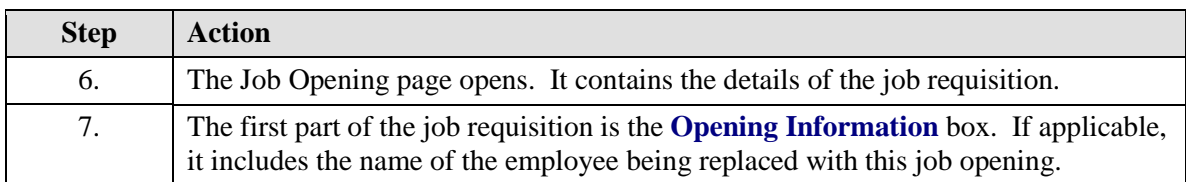

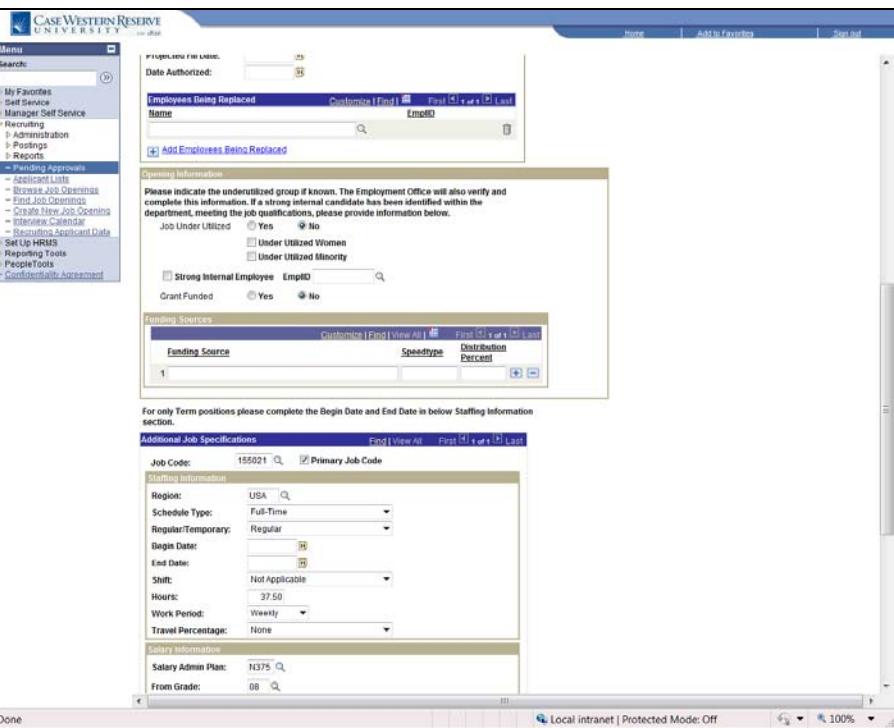

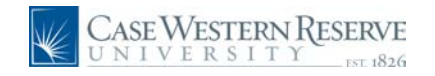

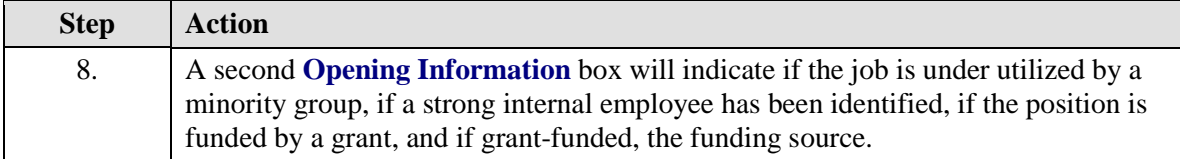

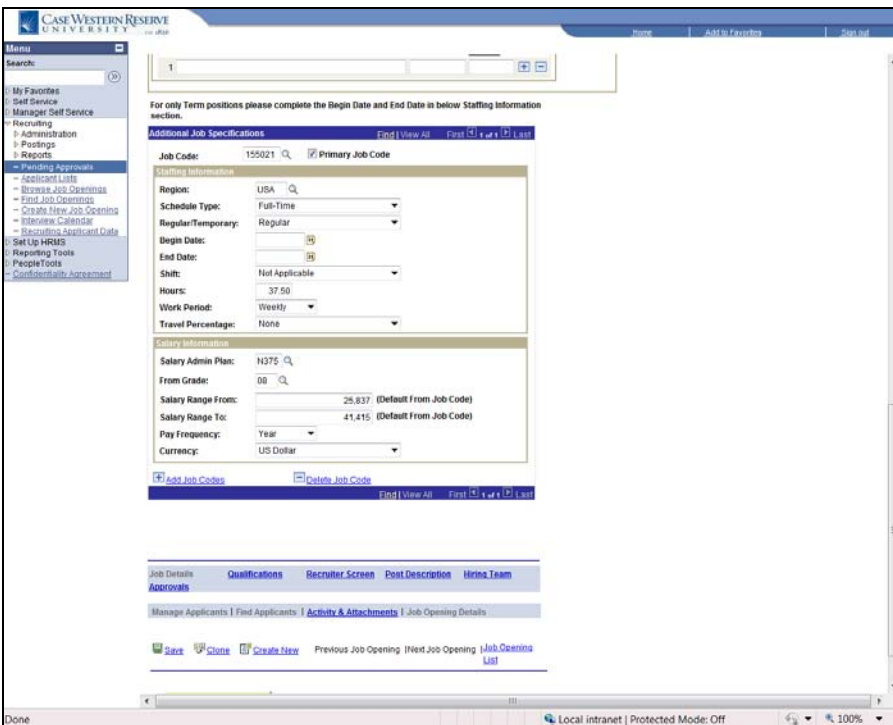

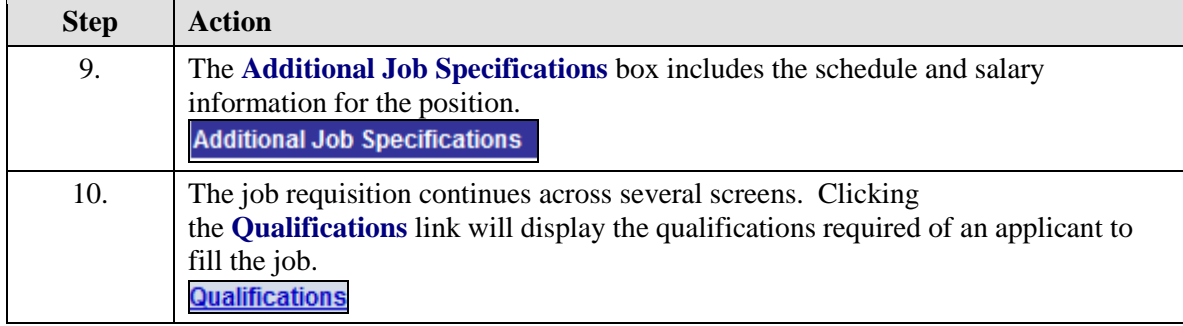

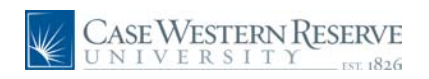

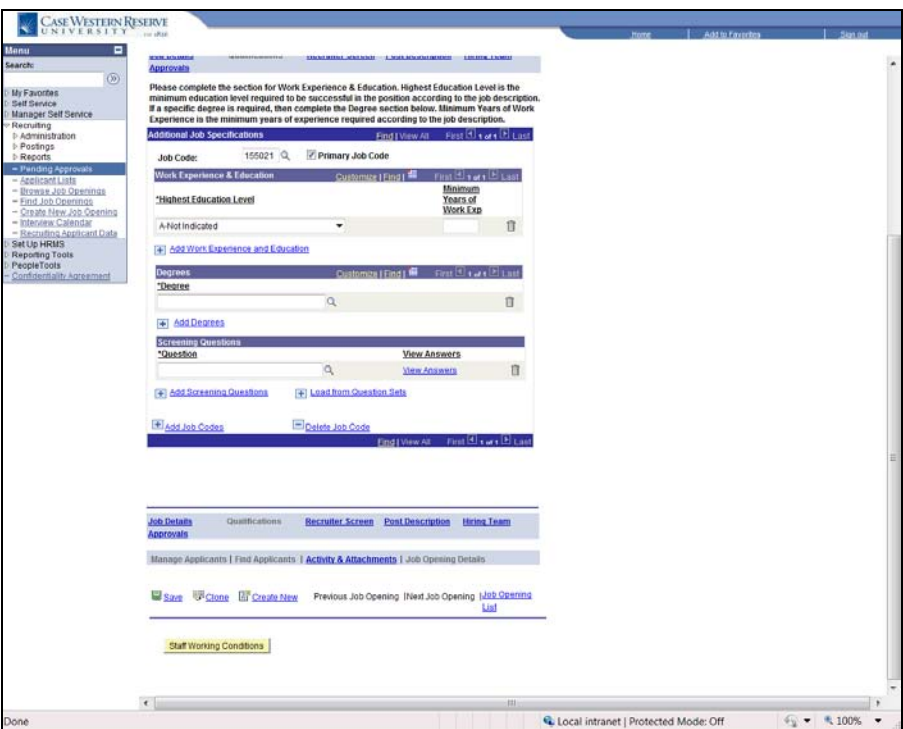

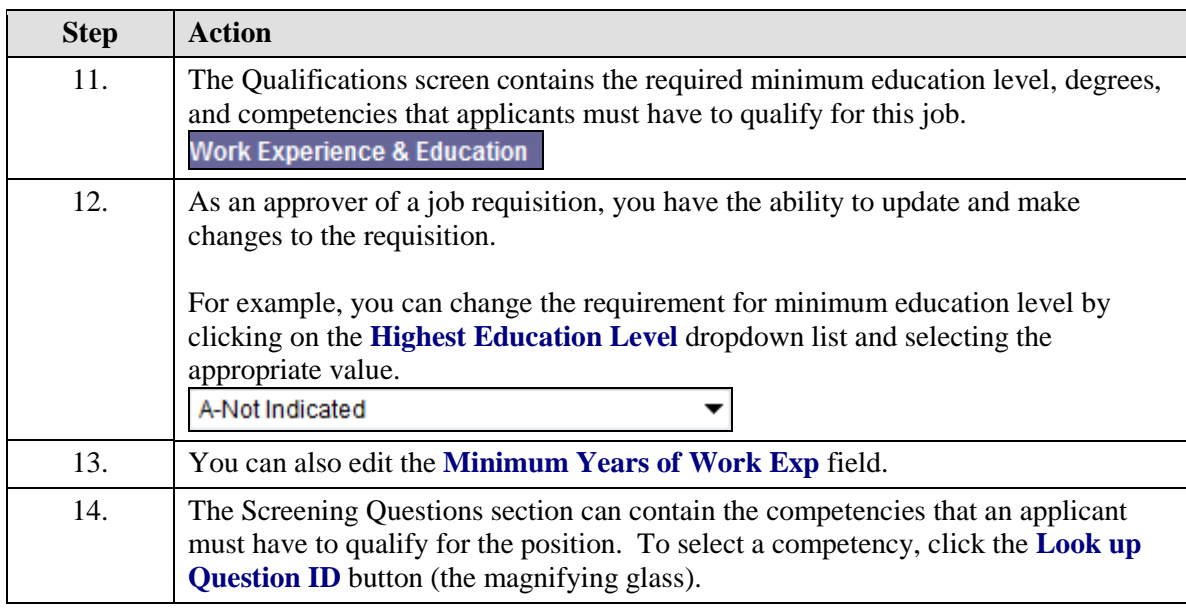

![](_page_5_Picture_0.jpeg)

![](_page_5_Picture_37.jpeg)

![](_page_5_Picture_38.jpeg)

![](_page_5_Picture_39.jpeg)

![](_page_6_Picture_0.jpeg)

![](_page_6_Picture_75.jpeg)

![](_page_6_Picture_76.jpeg)

![](_page_6_Picture_77.jpeg)

![](_page_7_Picture_0.jpeg)

![](_page_7_Picture_1.jpeg)

![](_page_7_Picture_47.jpeg)

![](_page_7_Picture_48.jpeg)

![](_page_8_Picture_0.jpeg)

![](_page_8_Picture_34.jpeg)

![](_page_8_Picture_35.jpeg)

![](_page_8_Picture_36.jpeg)

![](_page_9_Picture_1.jpeg)

![](_page_9_Picture_139.jpeg)

![](_page_10_Picture_0.jpeg)

![](_page_10_Picture_67.jpeg)

![](_page_10_Picture_68.jpeg)

![](_page_11_Picture_1.jpeg)

![](_page_11_Picture_47.jpeg)

![](_page_11_Picture_48.jpeg)